# **GONG - Funcionalidad #29**

## **Eliminar usuario relacionado con proyecto, financiacion, agente, libro.**

2010-02-03 10:25 - Jaime Ortiz

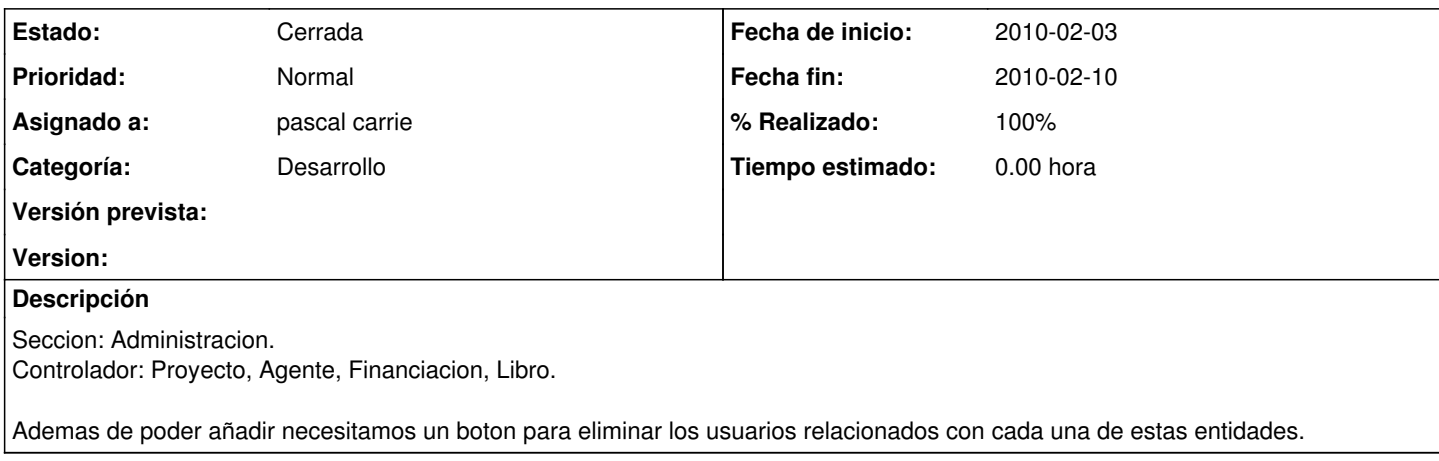

#### **Histórico**

#### **#1 - 2010-02-03 10:27 - Jaime Ortiz**

*- Estado cambiado Nueva por Asignada*

### **#2 - 2010-02-10 10:33 - pascal carrie**

*- % Realizado cambiado 0 por 90*

script/generate migration add\_rol\_to\_usuario\_x\_libro rol:string generado una migracion para añadir la columna "rol" a usuario\_x\_libro. Financiacion no tenia hecho los usuarios Proyecto, Agente, Financiacion, Libro usuarios hechos con icono eliminar el icono eliminar es demaciado alto sobre la fila del redbox

#### **#3 - 2010-02-10 20:02 - pascal carrie**

*- Fecha fin establecido a 2010-02-10*

*- % Realizado cambiado 90 por 100*

ya el icono esta a la misma altura que el resto.

## **#4 - 2010-02-10 20:03 - pascal carrie**

*- Estado cambiado Asignada por Cerrada*

se cierra